Министерство науки и высшего образования Российской Федерации<br>Лысьвенский филиалфедерального государственного автономного образовательного учреждения высшего образования

«Пермский национальный исследовательский политехнический университет»

ТВЕРЖДАЮ **Проректор по образовательной** Деятельности олите» А.Б. Петроченков  $28x$ 02 2023 г.

# РАБОЧАЯ ПРОГРАММА ПРОФЕССИОНАЛЬНОГО МОДУЛЯ

## ПМ.04 СОПРОВОЖДЕНИЕ И ОБСЛУЖИВАНИЕ ПРОГРАММНОГО ОБЕСПЕЧЕНИЯ КОМПЬЮТЕРНЫХ СИСТЕМ

Форма обучения: очная

Уровень профессионального o6pasonasue образования: среднее профессиональное

Образовательная программа: подготовки специалиста среднего звена

Общая трудоёмкость: 406 час.

Специальность: 09.02.07 Информационные системы и программирование

Лысьва, 2023

Рабочая программа профессионального модуля  $\text{IM.04}$  Сопровождение обслуживание программного обеспечения компьютерных систем разработана на основании:

- Федерального государственного образовательного стандарта среднего профессионального образования, утверждённого приказом Министерства образования и науки Российской Федерации «09» декабря 2016 г. № 1547 по специальности 09.02.07 Информационные системы и программирование;

- Учебного плана очной формы обучения по специальности 09.02.07 Информационные системы и программирование, утвержденного « $\mathcal{AP}$ »  $\Box$  02  $\Box$  2023 г.

- Рабочей программы воспитания по специальности 09.02.07 Информационные системы и программирование, утвержденной « $29$ »  $02$  2023 г.

С учетом:<br>- Примерной - Примерной основной образовательной программы специальности 09.02.07 Информационные системы и программирование (регистрационный номер 09.02.07-170511, реквизиты решения ФУМО о включении ПООП в реестр - Протокол № 9 от 30.03.2017 г., дата включения ПООП в реестр 11.05.2017).

Paspa6oruuru: преподаватель высш. категории преподаватель

Peцензент: канд.тех.наук, доцент

С.А. Зыкин **B.P.** Зайникова А.А. Петренко

Рабочая программа рассмотрена и одобрена на заседании предметной (цикловой) комиссии Естественнонаучных дисциплин (ПЦК ЕНД) « $\mathcal{QL}$ »  $\mathcal{QL}$  2023 г., протокол №  $\mathcal{E}$ .

Председатель ПЦК ЕНД М.Н. Апталаев

cofJIACoBAHo \rnr\/ r-rrrr,rr-r B.A. fonocos 3amecrureJrb HaqaJrbuuxa VMV lIHIrIny - \

А.И. Борисов

Начальник отдела обеспечения вычислительной техники ООО «Электротяжмаш-Привод»

#### 1 ОБЩАЯ ХАРАКТЕРИСТИКА РАБОЧЕЙ ПРОГРАММЫ

#### ПРОФЕССИОНАЛЬНОГО МОДУЛЯ

## ПМ.04 СОПРОВОЖДЕНИЕ И ОБСЛУЖИВАНИЕ ПРОГРАММНОГО ОБЕСПЕЧЕНИЯ КОМПЬЮТЕРНЫХ СИСТЕМ

#### 1.1 Область применения программы

Рабочая программа профессионального модуля является частью основной профессиональной образовательной программы в соответствии с ФГОС по специальности СПО *09.02.07 Информационные системы и программирование.*

Квалификация выпускника – программист.

#### 1.2 Цель и планируемые результаты освоения профессионального модуля

В результате изучения профессионального модуля обучающийся должен освоить основной вид деятельности Сопровождение и обслуживание программного обеспечения компьютерных систем и соответствующие ему общие и профессиональные компетенции.

Перечень общих компетенций элементы, которых формируются в рамках ПМ:

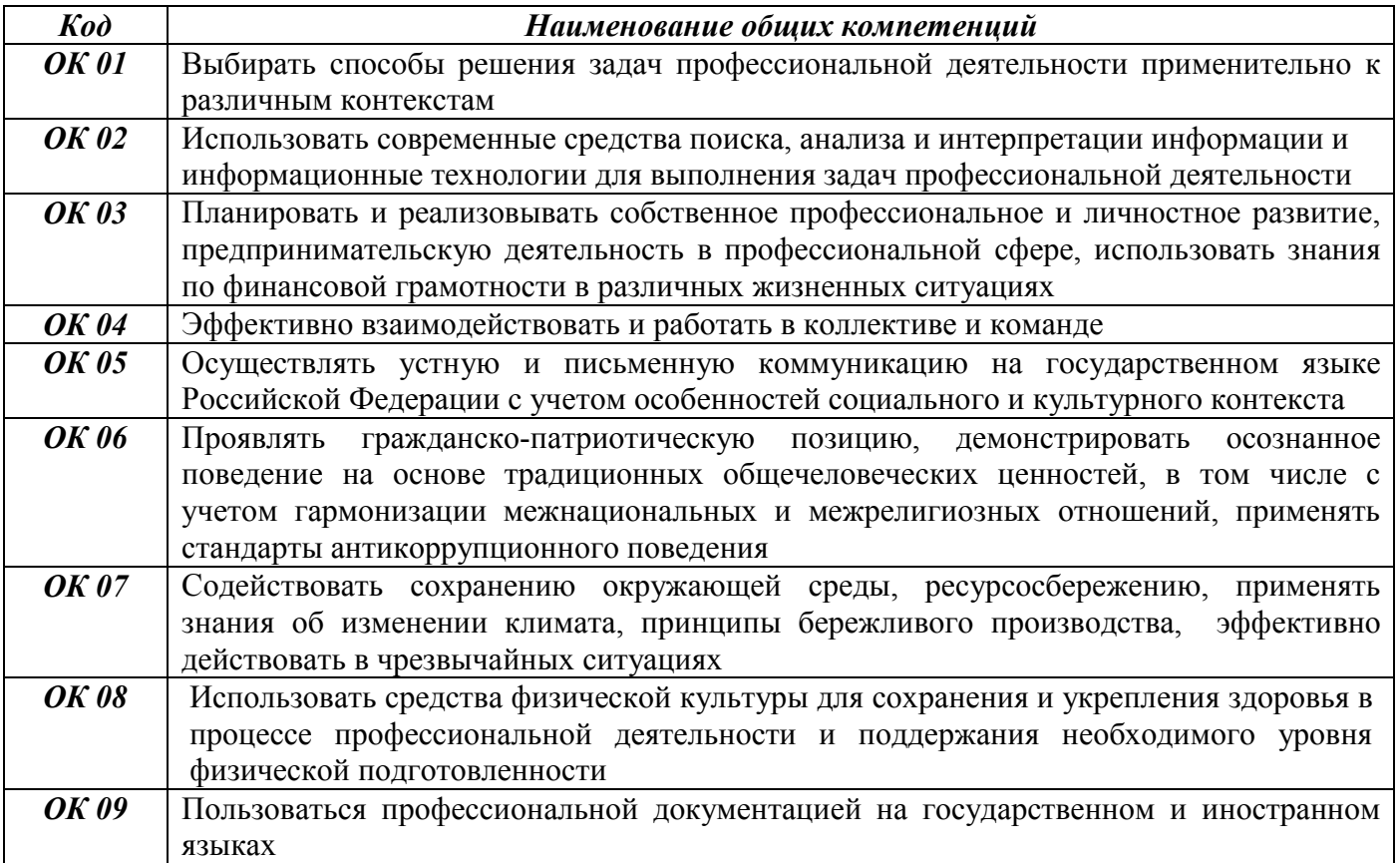

Перечень профессиональных компетенций, которых формируются в рамках ПМ:

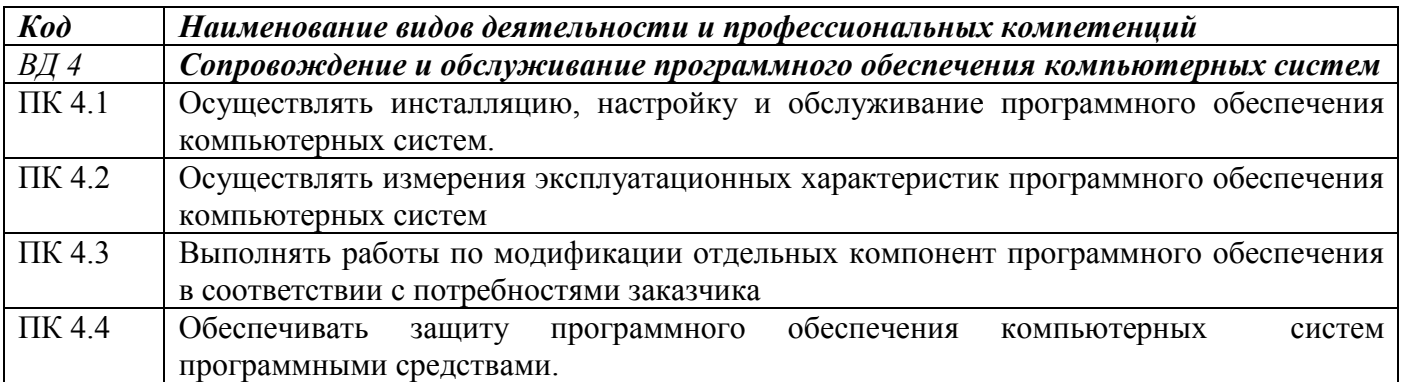

Перечень личностных результатов, которых формируются в рамках ПМ:

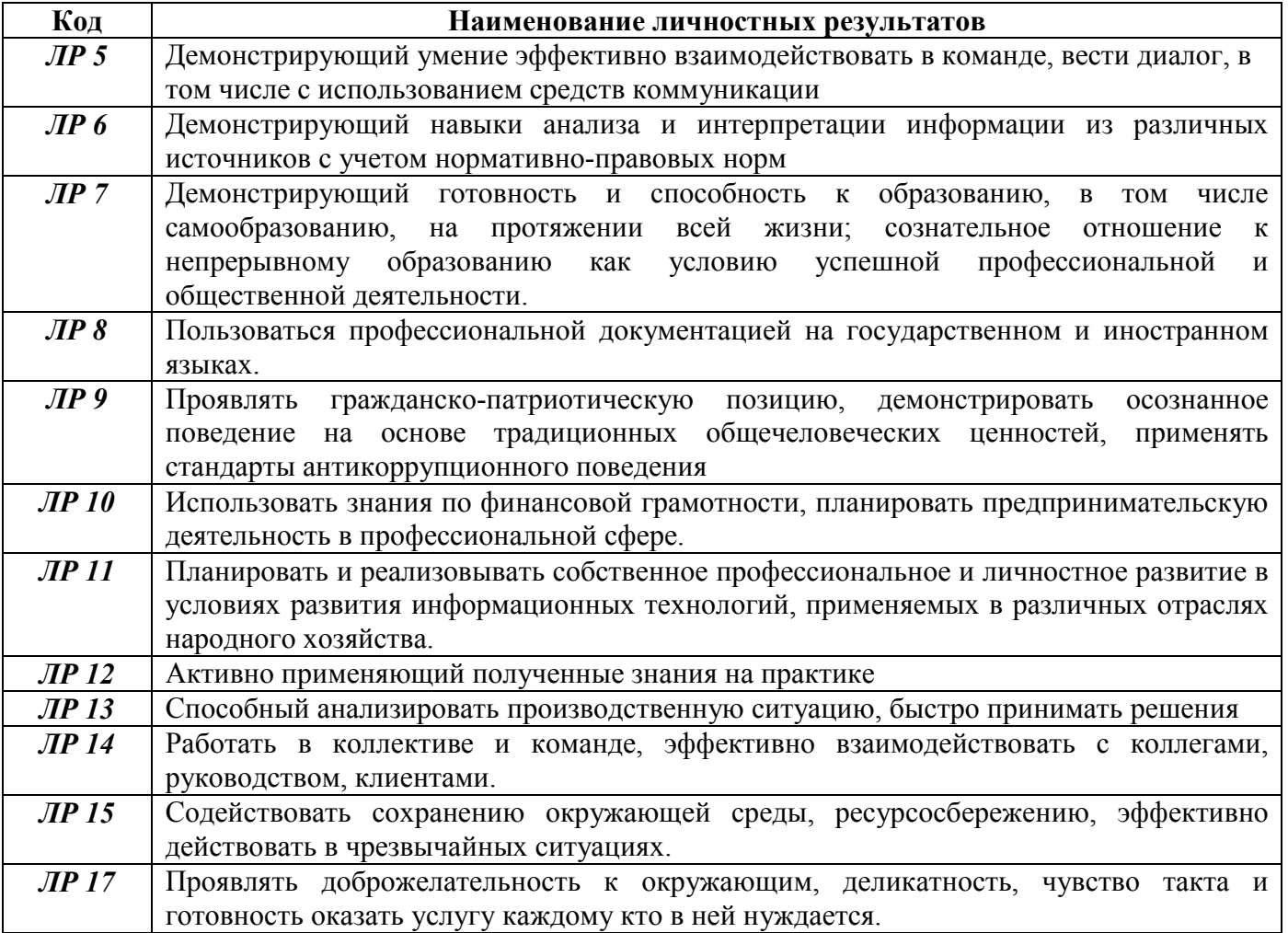

В результате освоения профессионального модуля обучающийся должен:

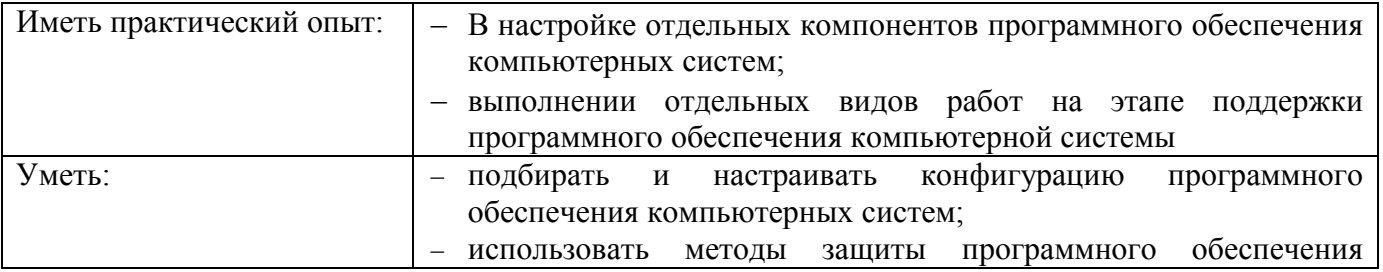

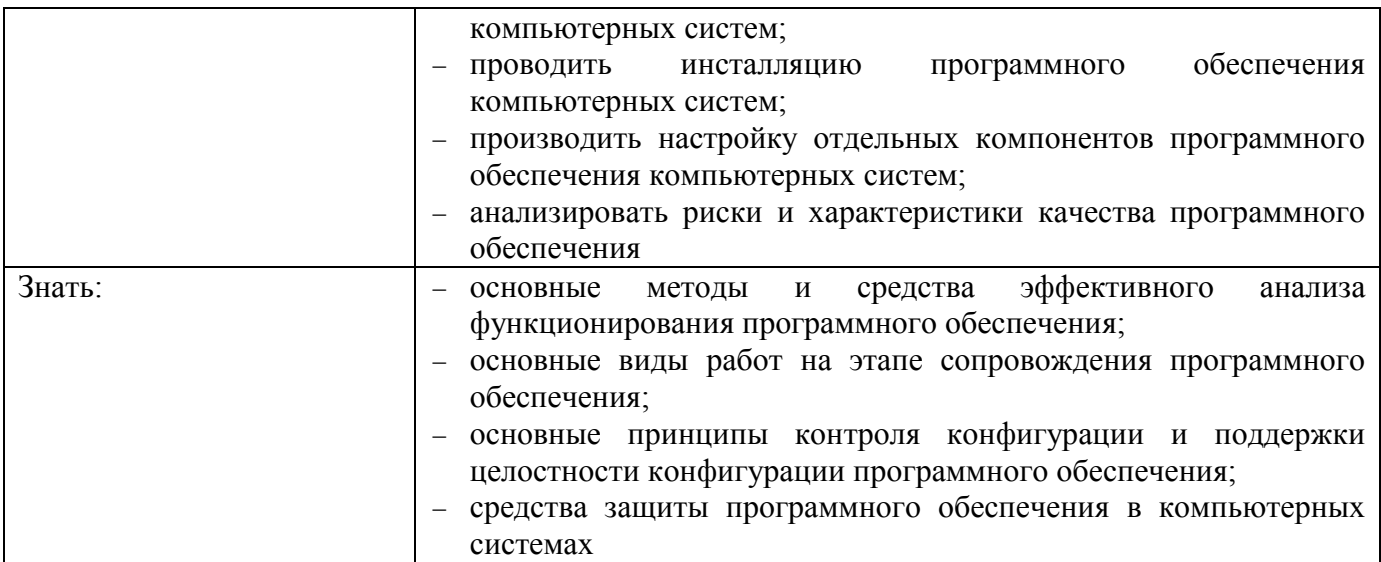

### 1.2 Количество часов, отводимое на освоение профессионального модуля

Всего часов 406 часов

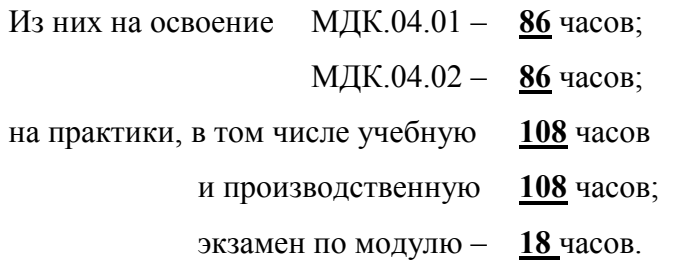

#### 2 СТРУКТУРА И СОДЕРЖАНИЕ ПРОФЕССИОНАЛЬНОГО МОДУЛЯ

### ПМ.04 СОПРОВОЖДЕНИЕ И ОБСЛУЖИВАНИЕ ПРОГРАММНОГО ОБЕСПЕЧЕНИЯ КОМПЬЮТЕРНЫХ СИСТЕМ

#### 2.1 Структура профессионального модуля ПМ.04 Сопровождение и обслуживание программного обеспечения компьютерных систем

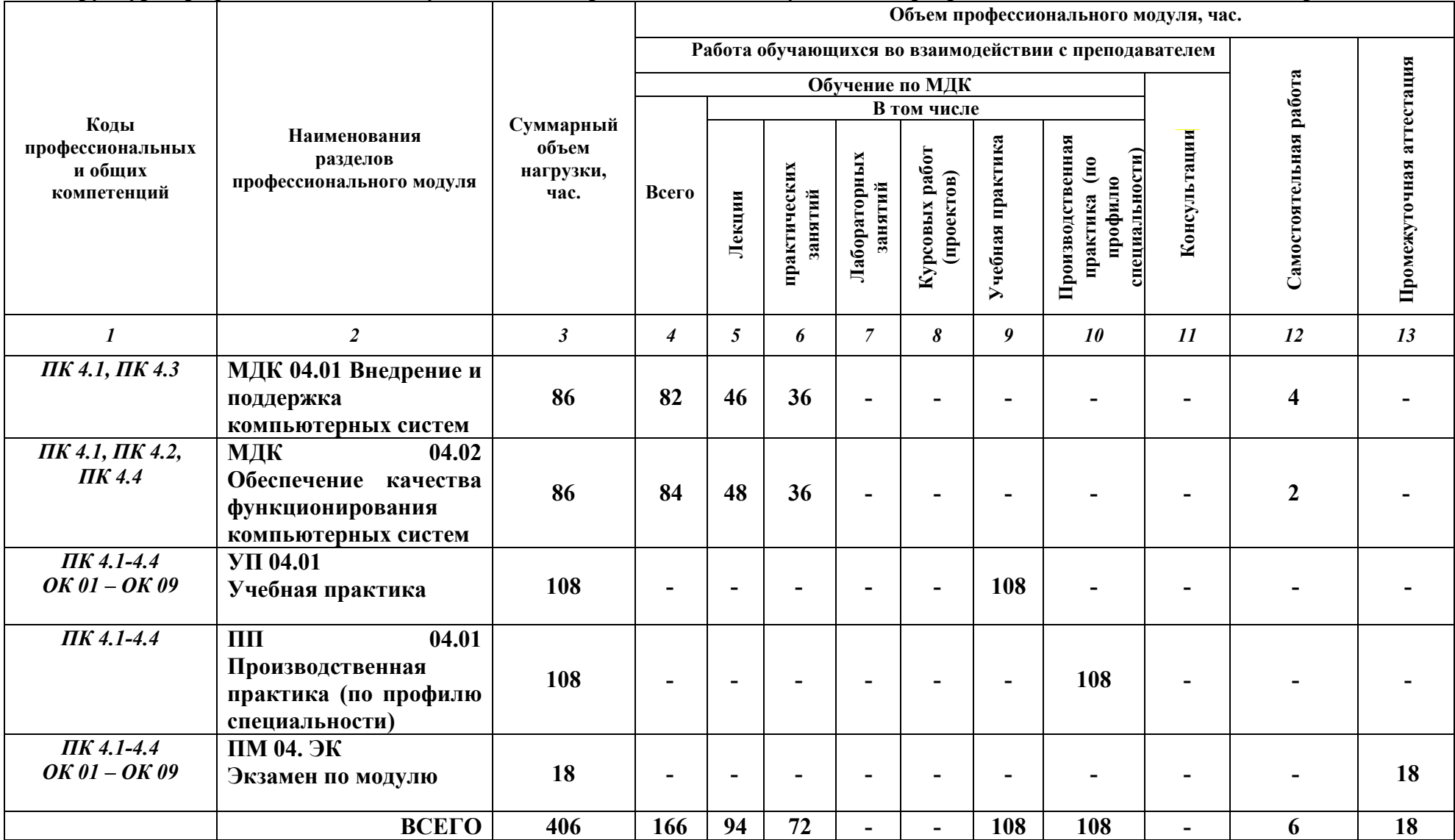

*Рабочие программы Учебной практики и Производственной практики (по профилю специальности) входят в комплект профессионального модуля на правах отдельного документа*

## 2.2 Объём МДК 04.01 Внедрение и поддержка компьютерных систем

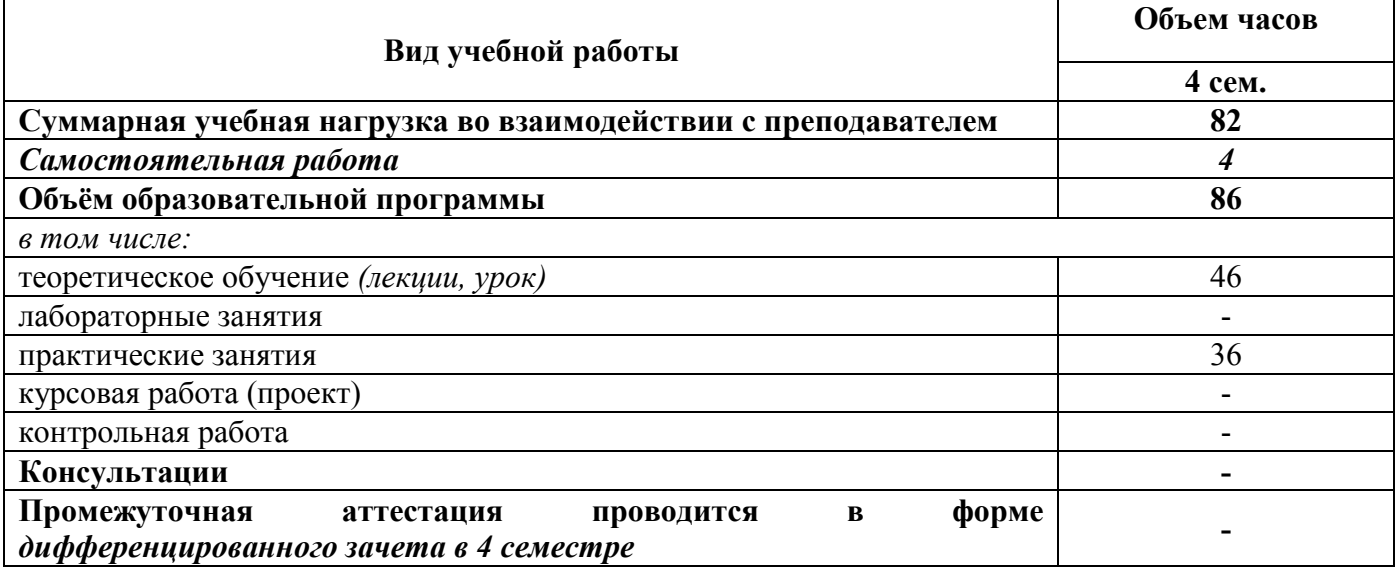

### 2.3 Объём МДК 04.02 Обеспечение качества функционирования компьютерных систем

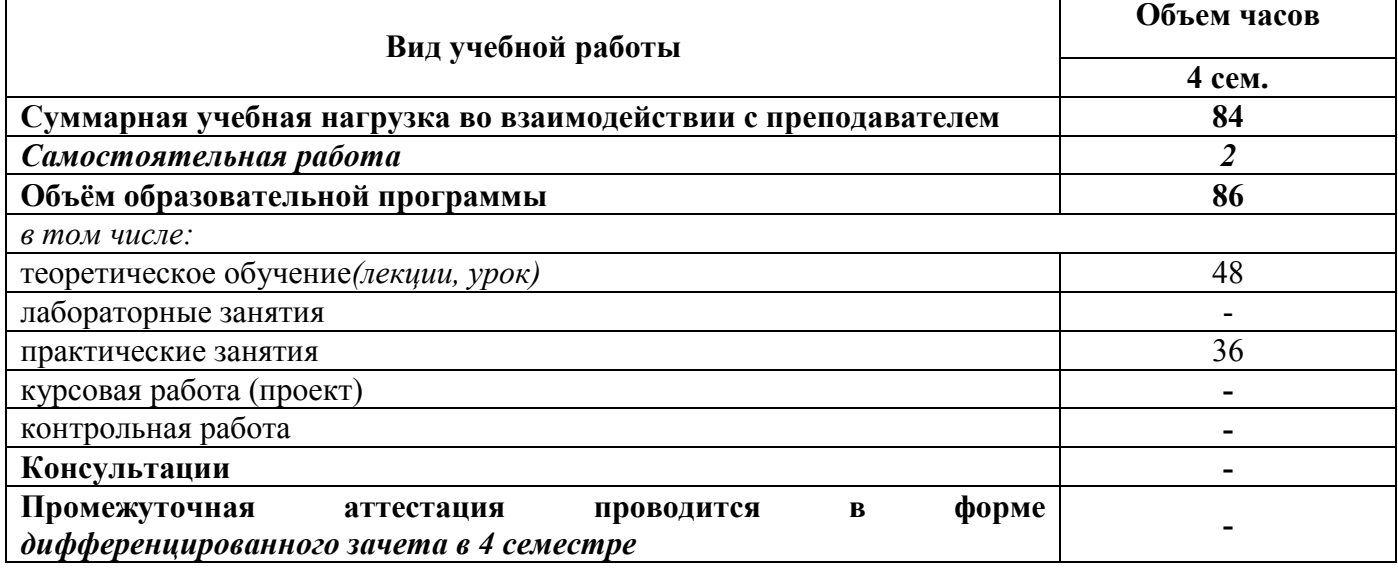

## 2.3 Тематический план и содержание профессионального модуля ПМ.04 Сопровождение и обслуживание программного обеспечения компьютерных систем

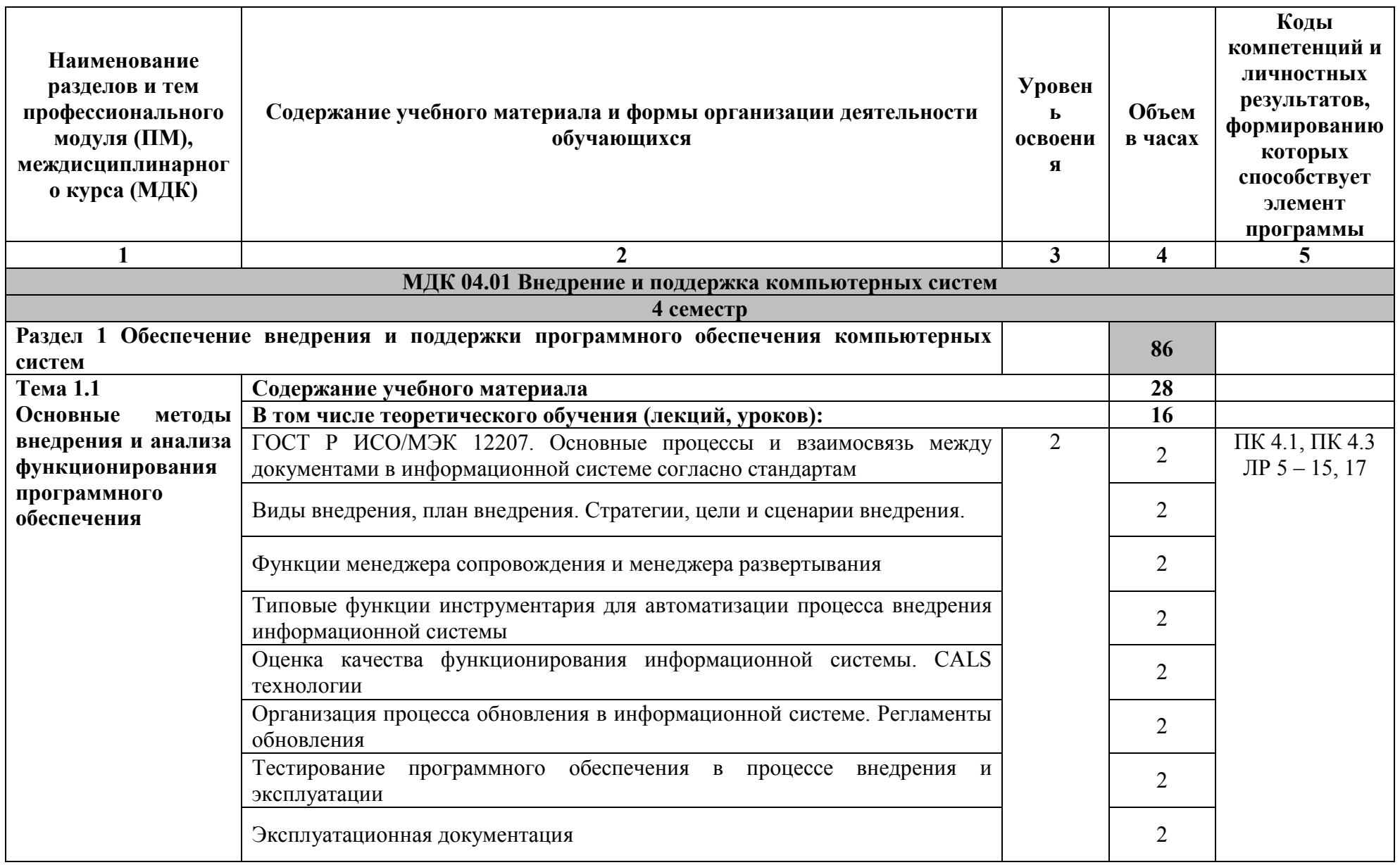

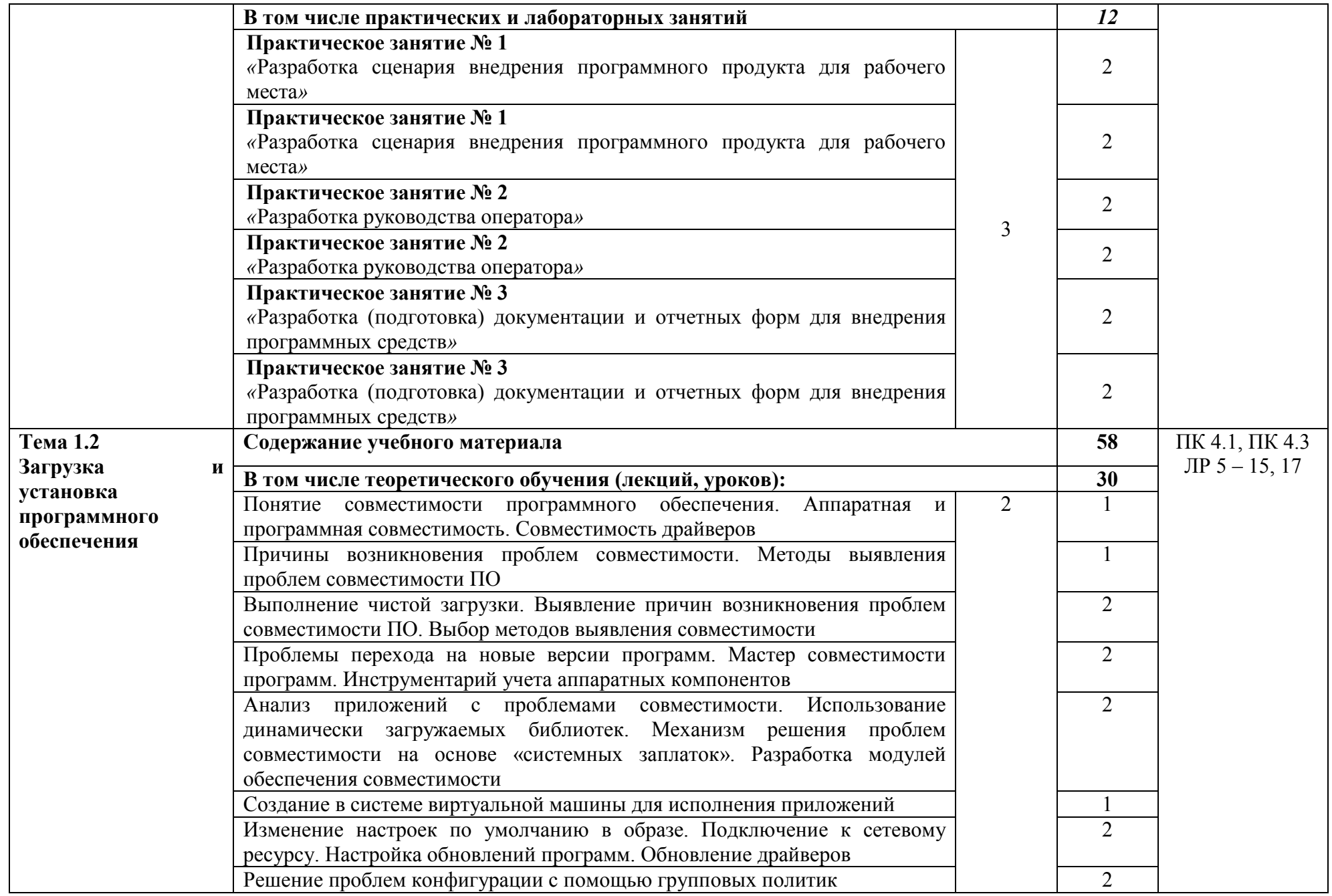

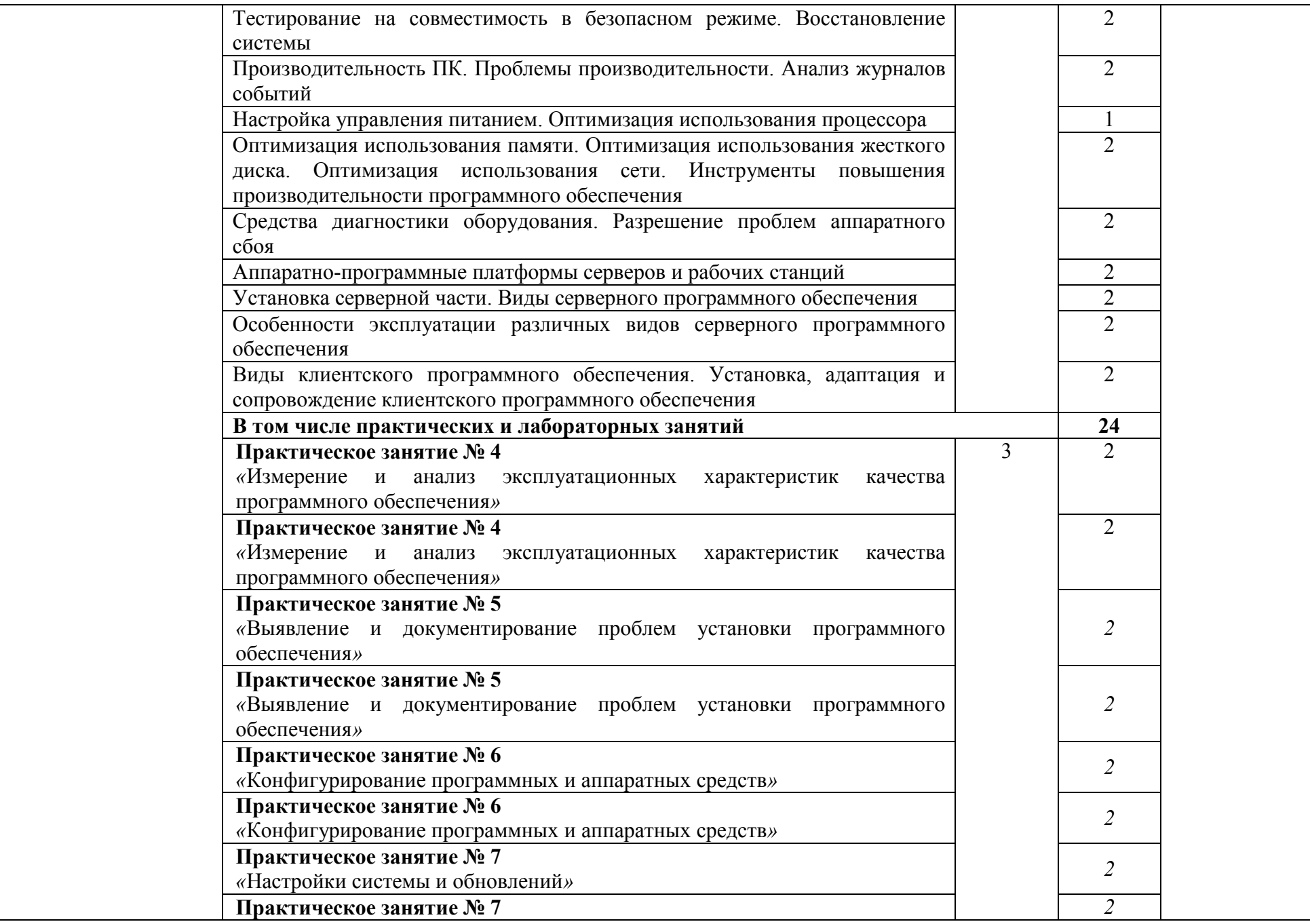

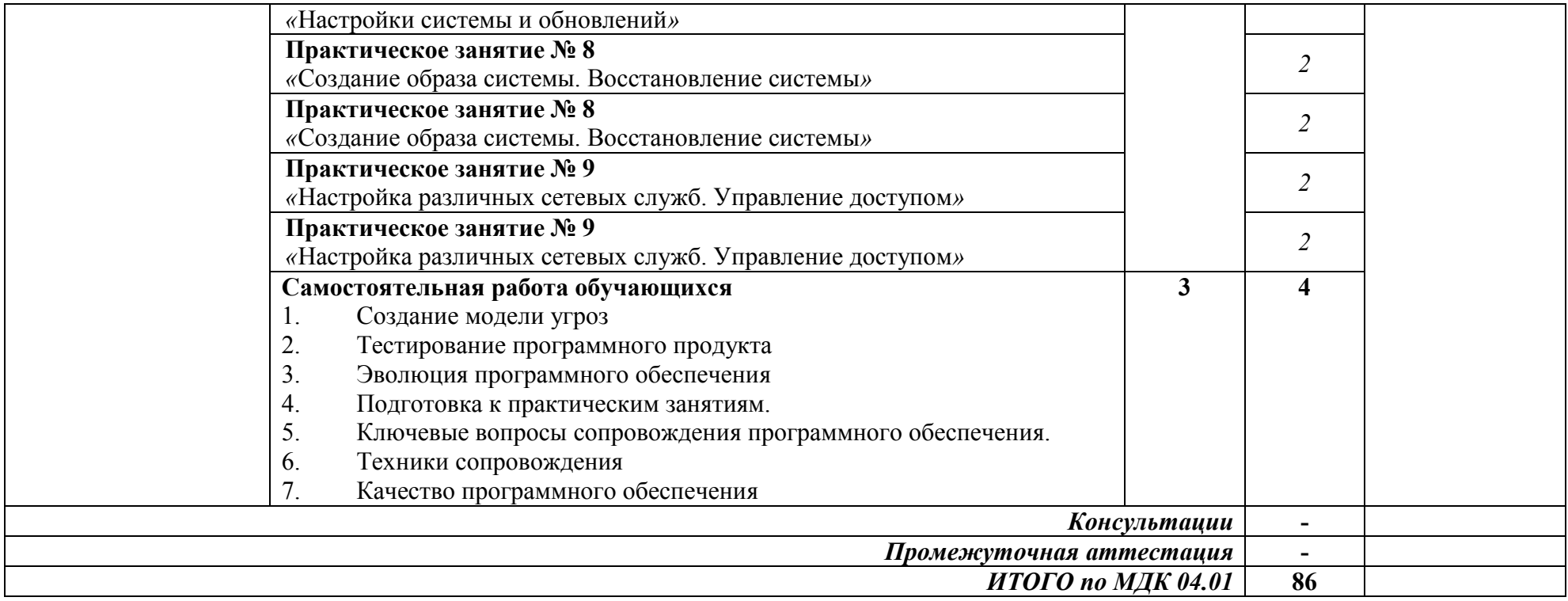

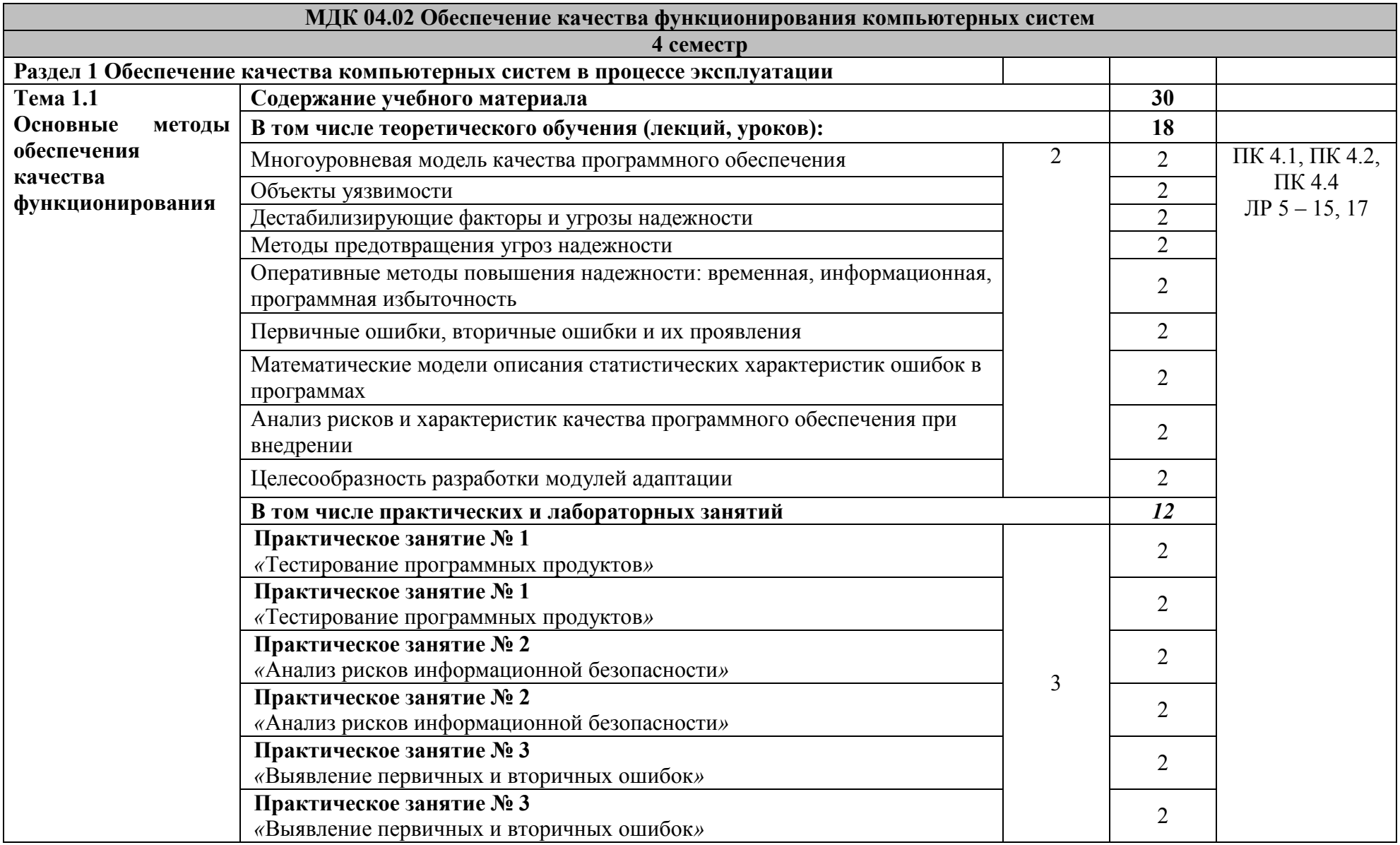

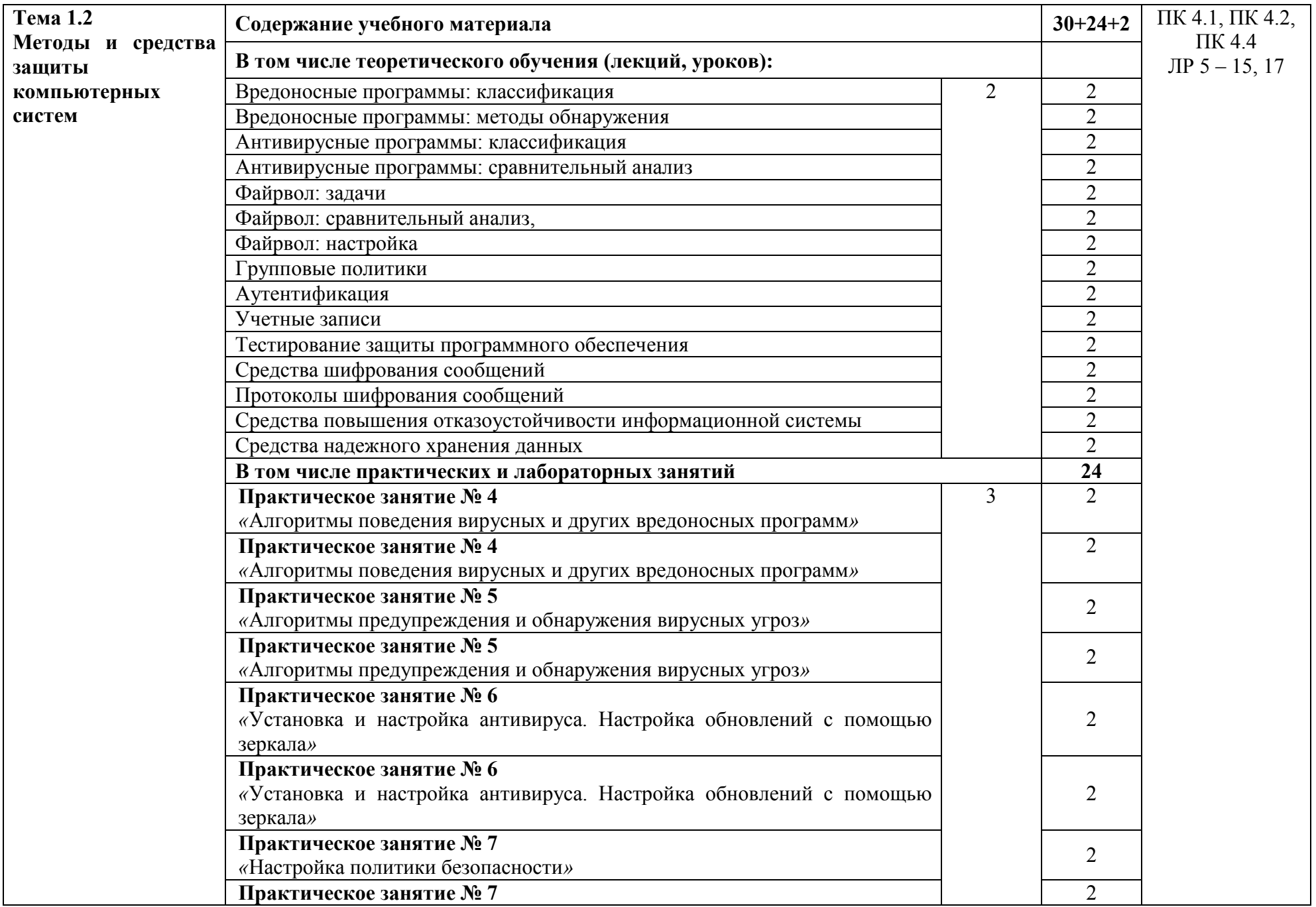

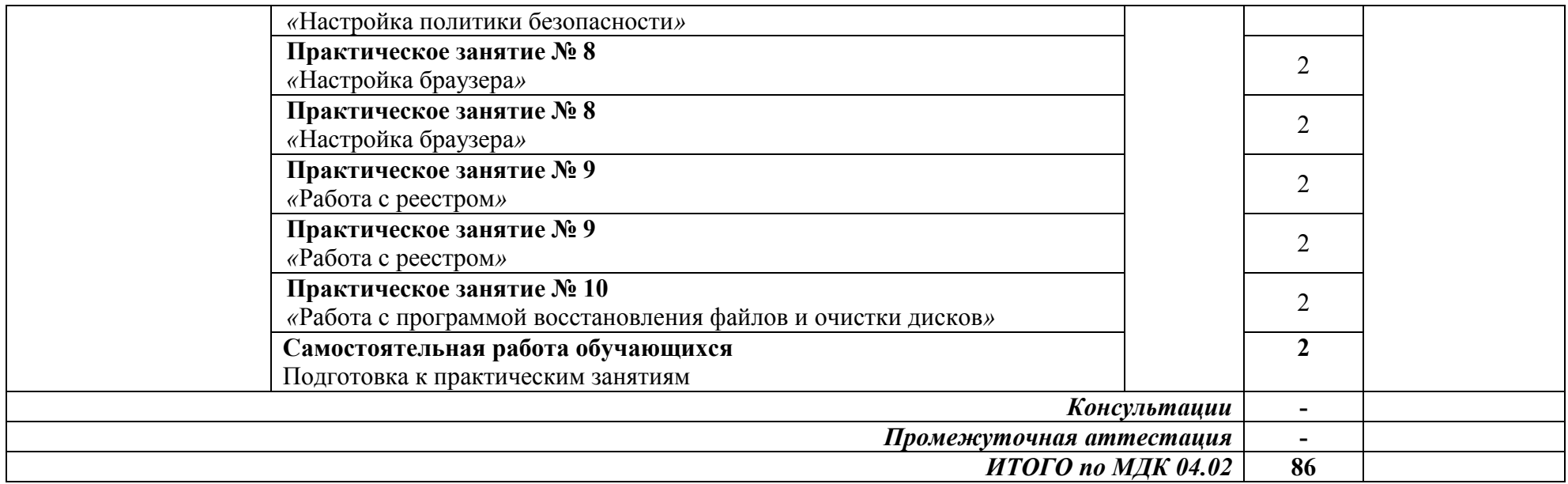

Для характеристики уровня освоения учебного материала используются следующие обозначения:

1 *ознакомительный* (узнавание раннее изученных объектов, свойств);

2 *репродуктивный* (выполнение деятельности по образцу, инструкции или под руководством);

3 *продуктивный* (планирование и самостоятельное выполнение деятельности, решение проблемных задач)

## 3 УСЛОВИЯ РЕАЛИЗАЦИИ ПРОГРАММЫ ПРОФЕССИОНАЛЬНОГО МОДУЛЯ ПМ.04. СОПРОВОЖДЕНИЕ И ОБСЛУЖИВАНИЕ ПРОГРАММНОГО ОБЕСПЕЧЕНИЯ КОМПЬЮТЕРНЫХ СИСТЕМ

### 3.1 Специализированные лаборатории, классы, мастерские, полигоны

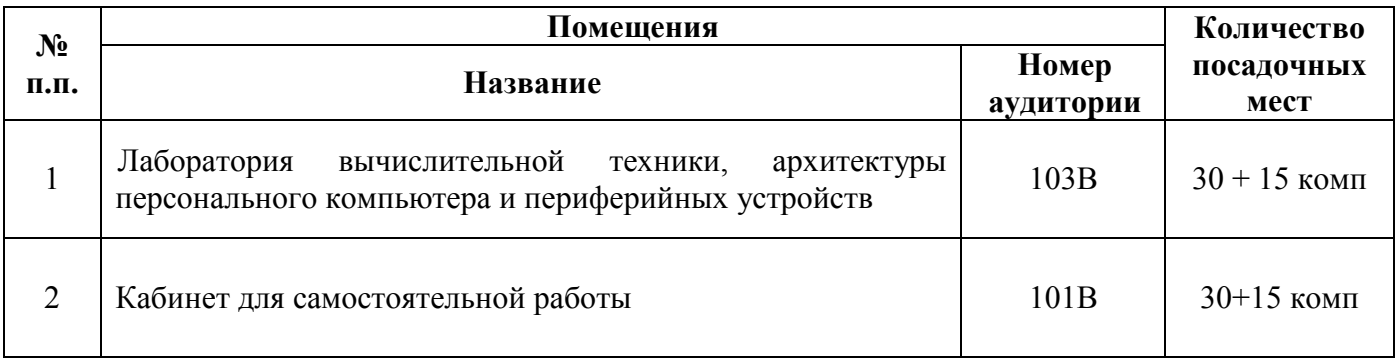

### 3.2 Основное учебное оборудование

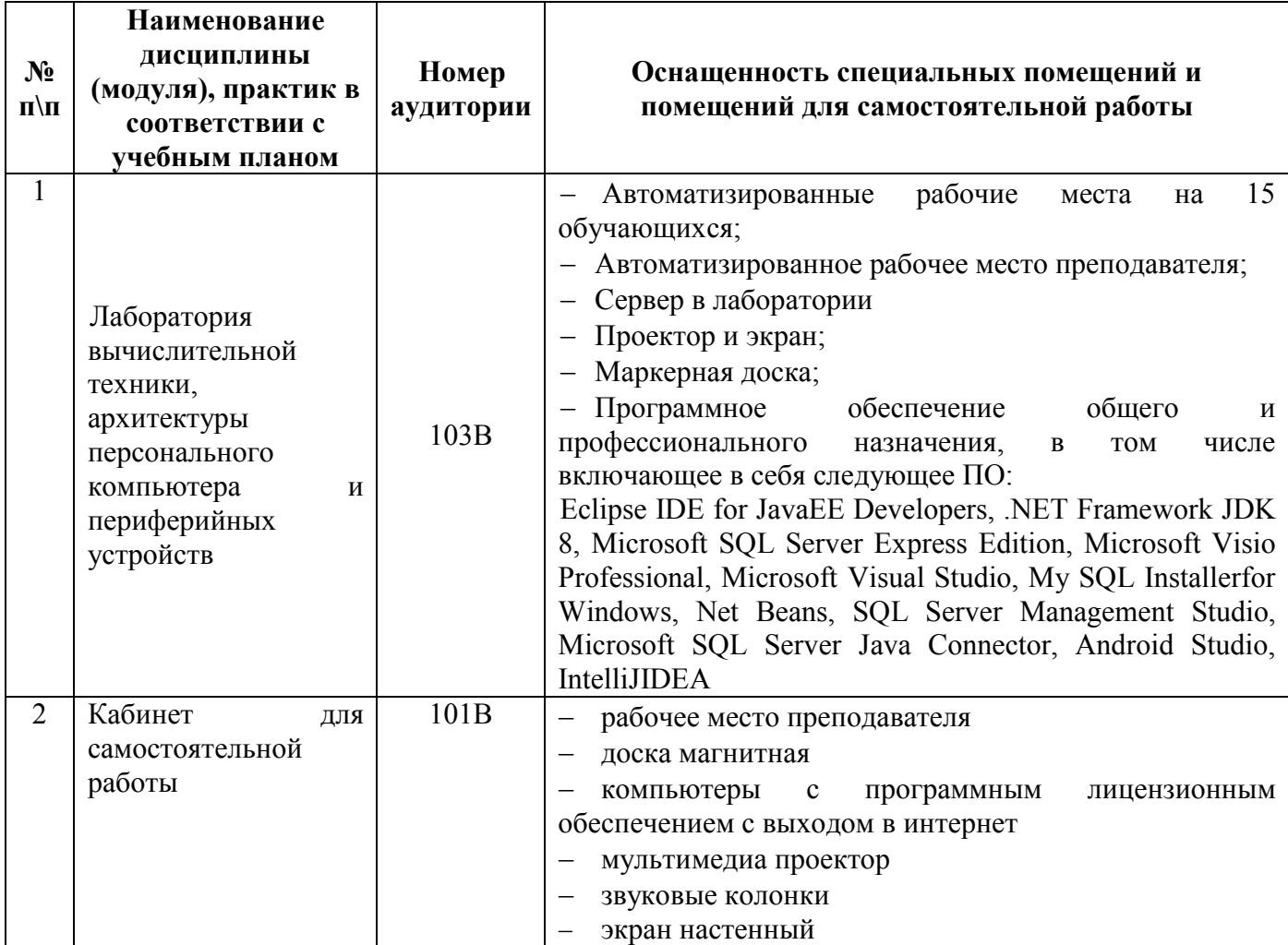

### 4 КОНТРОЛЬ РЕЗУЛЬТАТОВ ОСВОЕНИЯ ПРОФЕССИОНАЛЬНОГО МОДУЛЯ

## ПМ.04 СОПРОВОЖДЕНИЕ И ОБСЛУЖИВАНИЕ ПРОГРАММНОГО ОБЕСПЕЧЕНИЯ КОМПЬЮТЕРНЫХ СИСТЕМ

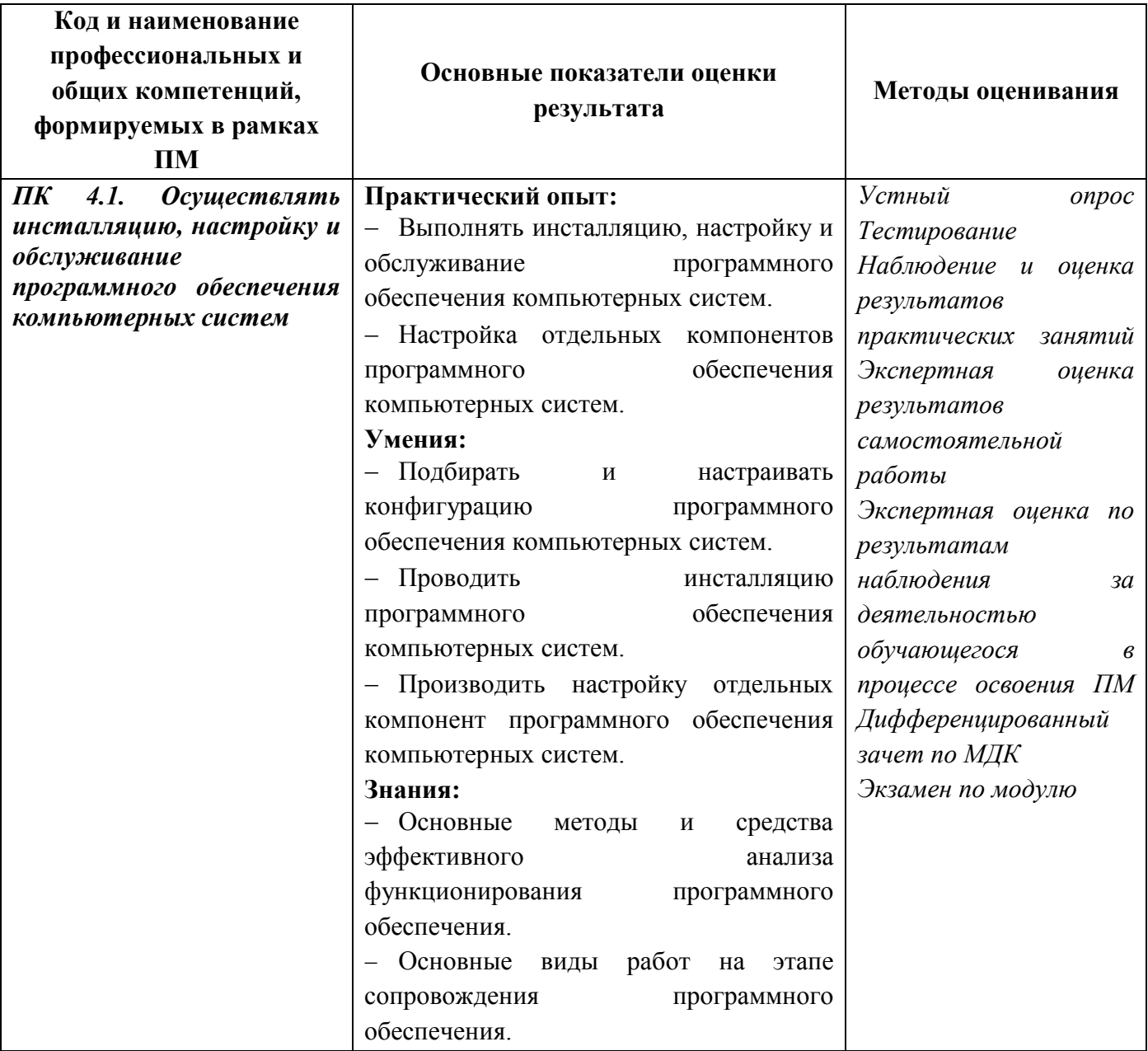

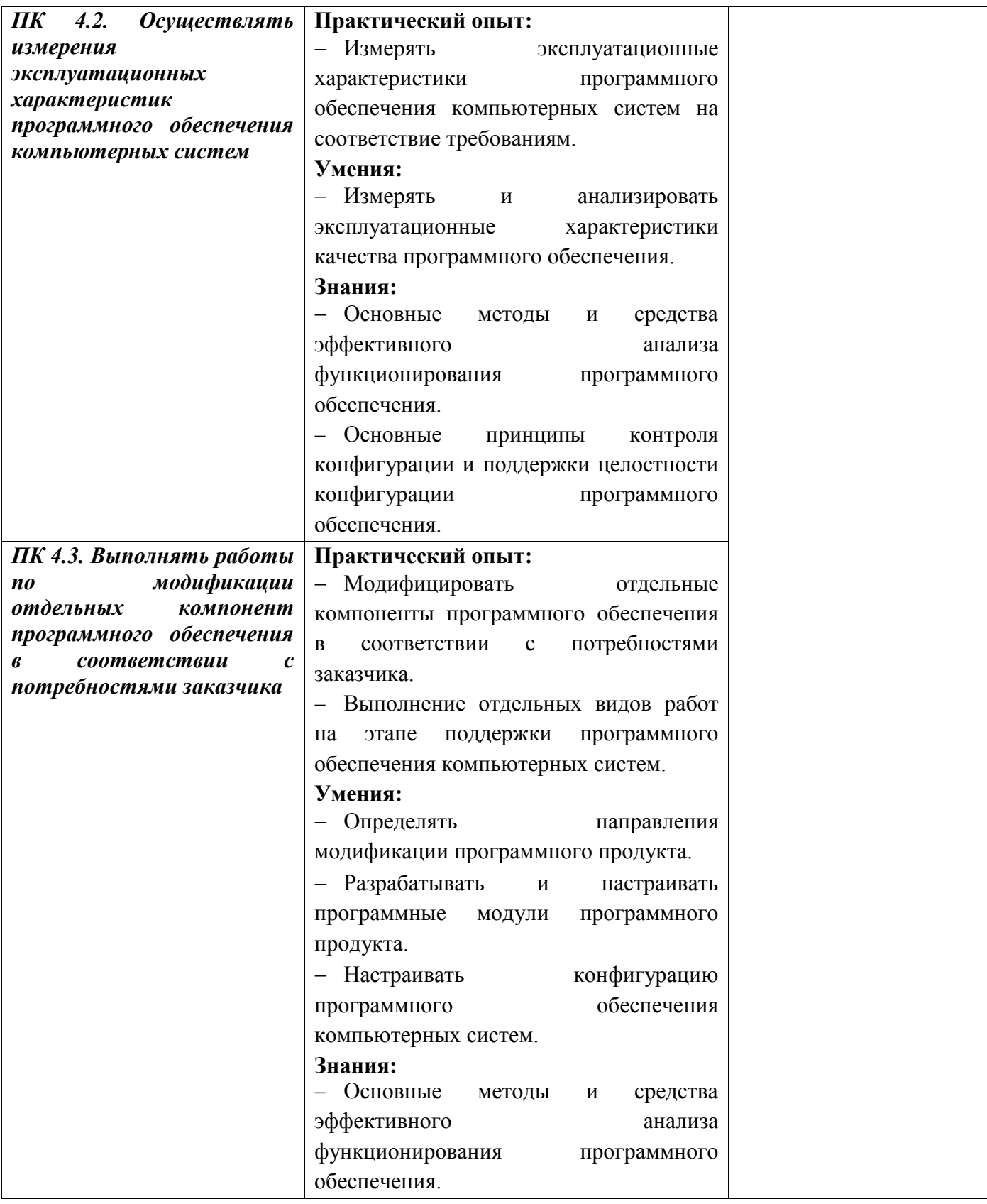

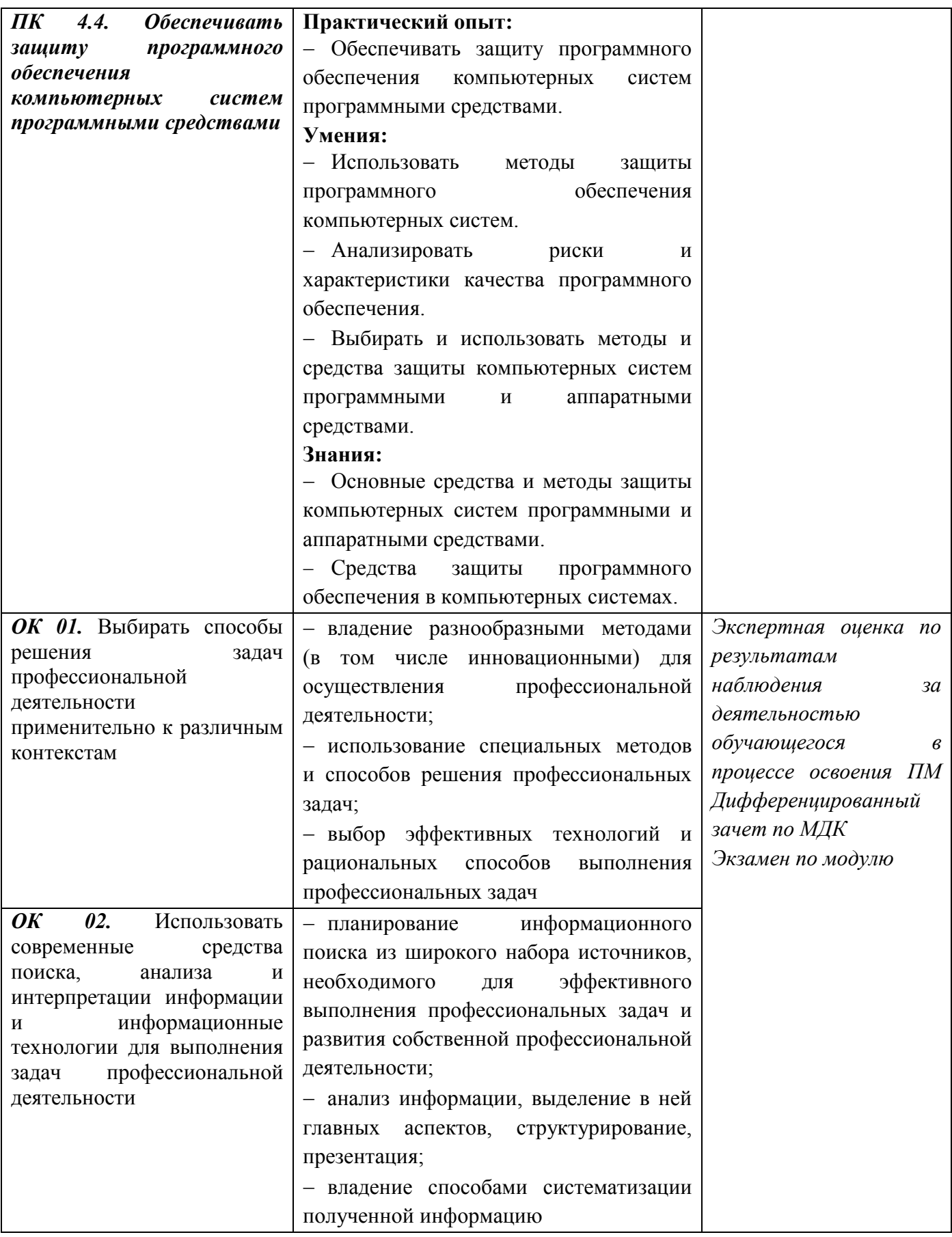

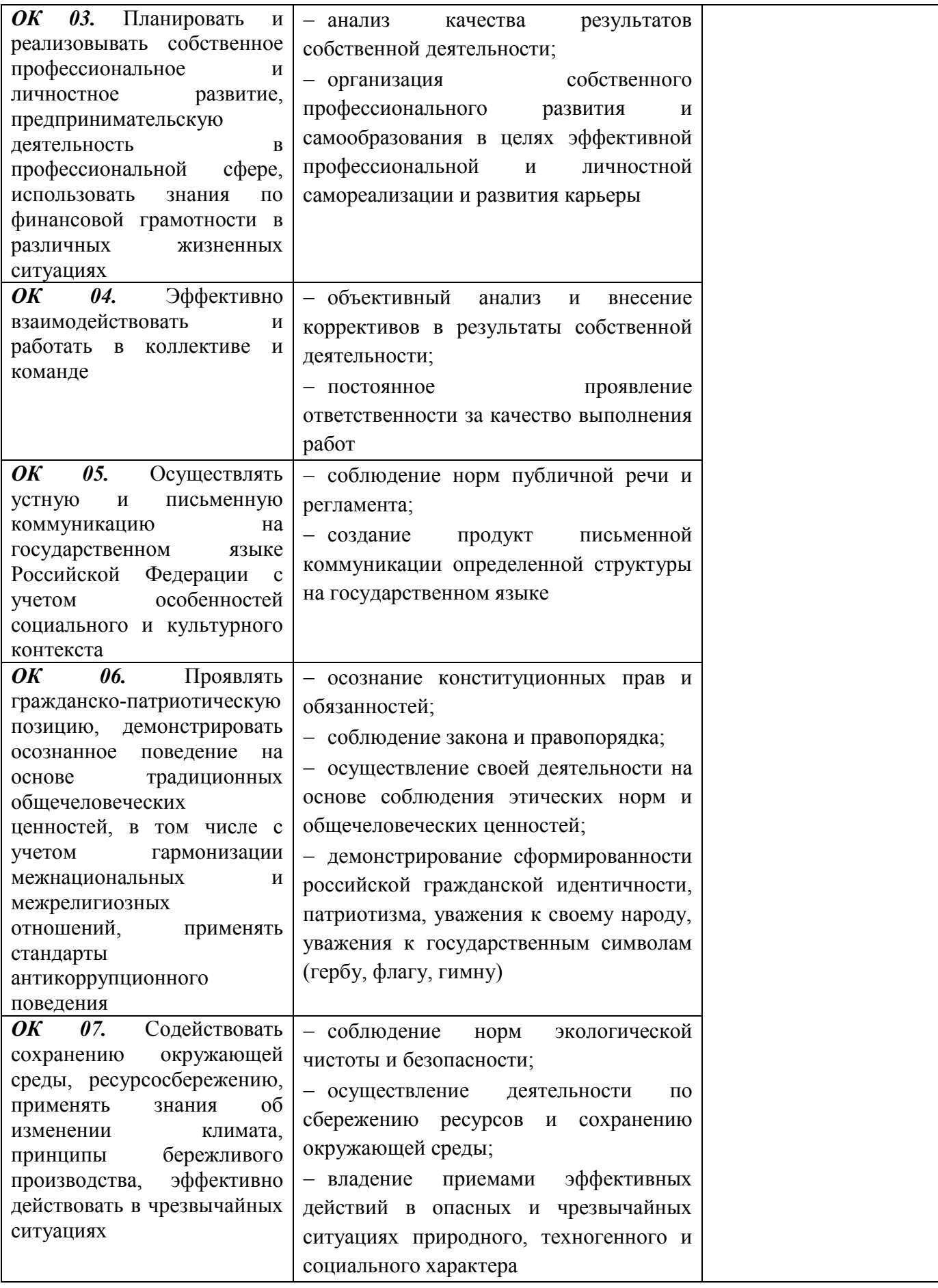

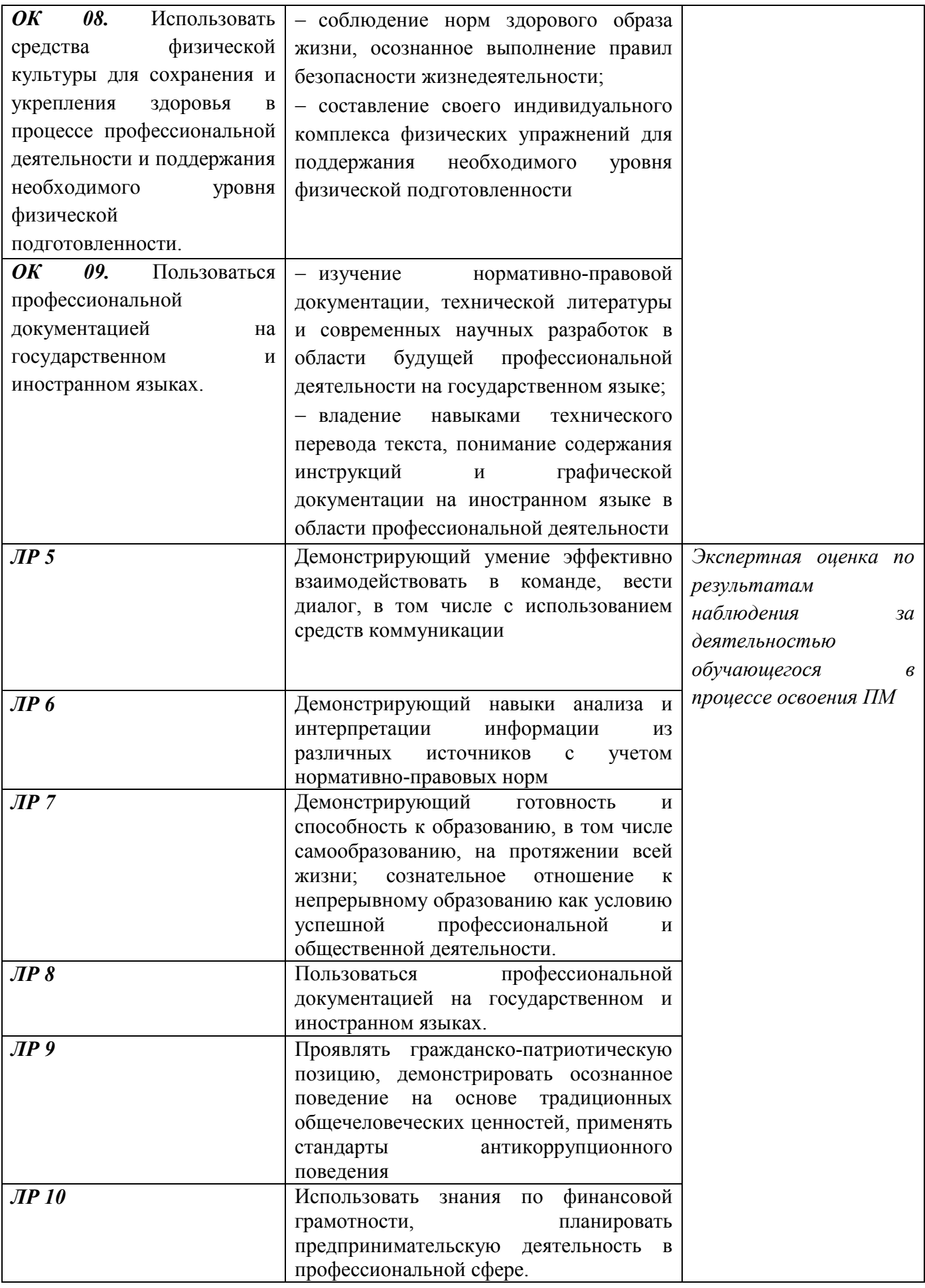

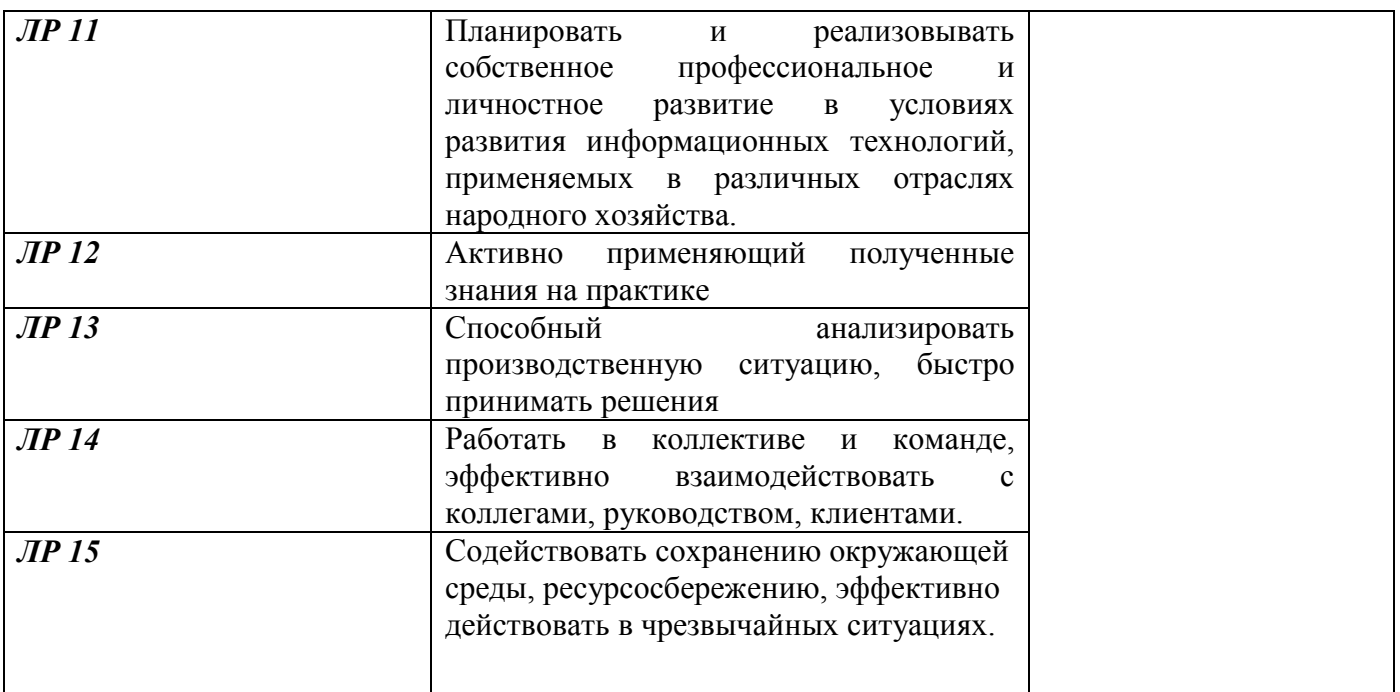

*Фонд оценочных средств профессионального модуля ПМ 04 Сопровождение и обслуживание программного обеспечения компьютерных систем приведен отдельным документом*

## 5 МЕТОДИЧЕСКИЕ УКАЗАНИЯ ДЛЯ ОБУЧАЮЩИХСЯ ПО ИЗУЧЕНИЮ ПМ.04 СОПРОВОЖДЕНИЕ И ОБСЛУЖИВАНИЕ ПРОГРАММНОГО ОБЕСПЕЧЕНИЯ КОМПЬЮТЕРНЫХ СИСТЕМ

Изучение профессионального модуля осуществляется в течение четырех семестров. При изучении профессионального модуля *ПМ.04 Сопровождение и обслуживание программного обеспечения компьютерных систем* обучающимся целесообразно выполнять следующие рекомендации:

1 изучение модуля должно вестись систематически и сопровождаться составлением подробного конспекта. В конспект рекомендуется включать все виды учебной работы: материалы лекционных, практических, лабораторных занятий, самостоятельную проработку материалов учебников и рекомендуемых источников;

2 после изучения какого-либо раздела по учебнику или материалам практических и лабораторных занятий рекомендуется по памяти воспроизвести основные термины, определения, понятия;

3 особое внимание следует уделить выполнению заданий практических, лабораторных занятий, поскольку это способствует лучшему пониманию и закреплению теоретических знаний; перед выполнением практических, лабораторных заданий необходимо изучить необходимый теоретический материал;

4 вся тематика вопросов, изучаемых самостоятельно, задается преподавателем на лекциях, практических и лабораторных занятиях, им же даются источники для более детального понимания вопросов.

#### Образовательные технологии, используемые для формирования компетенций

Проведение лекционных занятий по профессиональному модулю *ПМ.04 Сопровождение и обслуживание программного обеспечения компьютерных систем* основывается на активном и интерактивном методах обучения, преподаватель в учебном процессе использует презентацию лекционного материала, где обучающиеся не пассивные слушатели, а активные участники занятия.

Интерактивное обучение - это обучение, погруженное в общение. Обучающиеся задают вопросы и отвечают на вопросы преподавателя. Такое преподавание нацелено на активизацию процессов усвоения материала и стимулирует ассоциативное мышление обучающихся и более полное усвоение теоретического материала.

Проведение практических занятий основывается на активном и интерактивном методе обучения, при котором обучающиеся взаимодействуют не только с преподавателем, но и друг с другом. Место преподавателя в интерактивных занятиях сводится к направлению деятельности обучающихся на выполнение практических, лабораторных занятий.

Такие методы обучения (активное и интерактивное) формируют и развивают профессиональные и общие компетенции обучающихся.

# ЛИСТ РЕГИСТРАЦИИ ИЗМЕНЕНИЙ на 20\_\_\_-20\_\_\_\_ учебный год

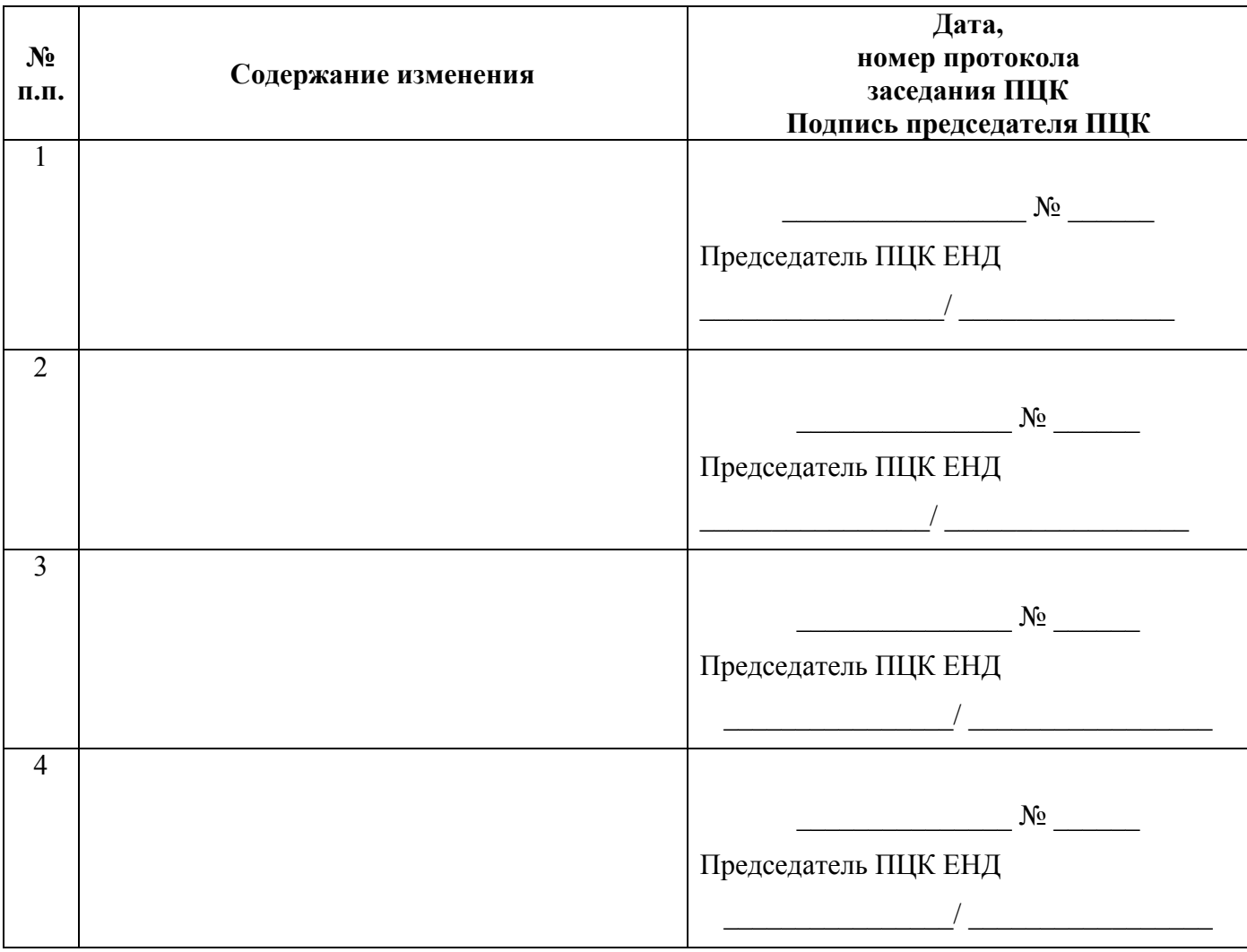